ФЕДЕРАЛЬНОЕ АГЕНТСТВО ЖЕЛЕЗНОДОРОЖНОГО ТРАНСПОРТА

Улан-Удэнский колледж железнодорожного транспорта - филиал Федерального государственного бюджетного образовательного учреждения высшего образования «Иркутский государственный университет путей сообщения» (УУКЖТ ИрГУПС)

# **РАБОЧАЯ УЧЕБНАЯ ПРОГРАММА ДИСЦИПЛИНЫ**

### **ЕН.02. ИНФОРМАТИКА**

#### **для специальности**

**23.02.06 Техническая эксплуатация подвижного состава железных дорог (локомотивы)**

*Базовая подготовка*

*среднего профессионального образования*

*Очная форма обучения на базе основного общего образования / среднего общего образования* 

*Заочная форма обучения на базе среднего общего образования*

### Улан-Удэ -2023

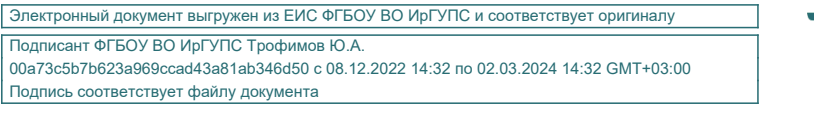

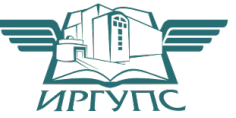

Рабочая учебная программа дисциплины разработана на основе федерального государственного образовательного стандарта среднего профессионального образования по специальности 23.02.06 Техническая эксплуатация подвижного состава железных дорог, утвержденного приказом Министерства образования и науки РФ от 22 апреля 2014 года № 388 (с изменениями и дополнениями) (базовая подготовка) и рабочей программы воспитания по специальности 23.02.06 Техническая эксплуатация подвижного состава железных дорог.

РАССМОТРЕНО

ЦМК *математики и информатики*\_\_\_

протокол № 5 от 10.05.2023 г.

Председатель ЦМК

\_\_\_\_\_\_\_\_\_\_\_\_ В.А. Полубенко (подпись) (И.О.Ф)

СОГЛАСОВАНО

Зам. директора колледжа по УР

\_\_\_\_\_\_\_\_\_\_\_\_\_И.А. Бочарова

02.06.2023 г.

Зав. заочным отделением

\_\_\_\_\_\_\_\_\_\_\_\_\_ А.В.Шелканова  $V$  (подпись)  $(II.O.\Phi.)$ 

02.06.2023 г.

Разработчик:

*Полубенко В.А.*, преподаватель информатики, высшей квалификационной категории

# **СОДЕРЖАНИЕ**

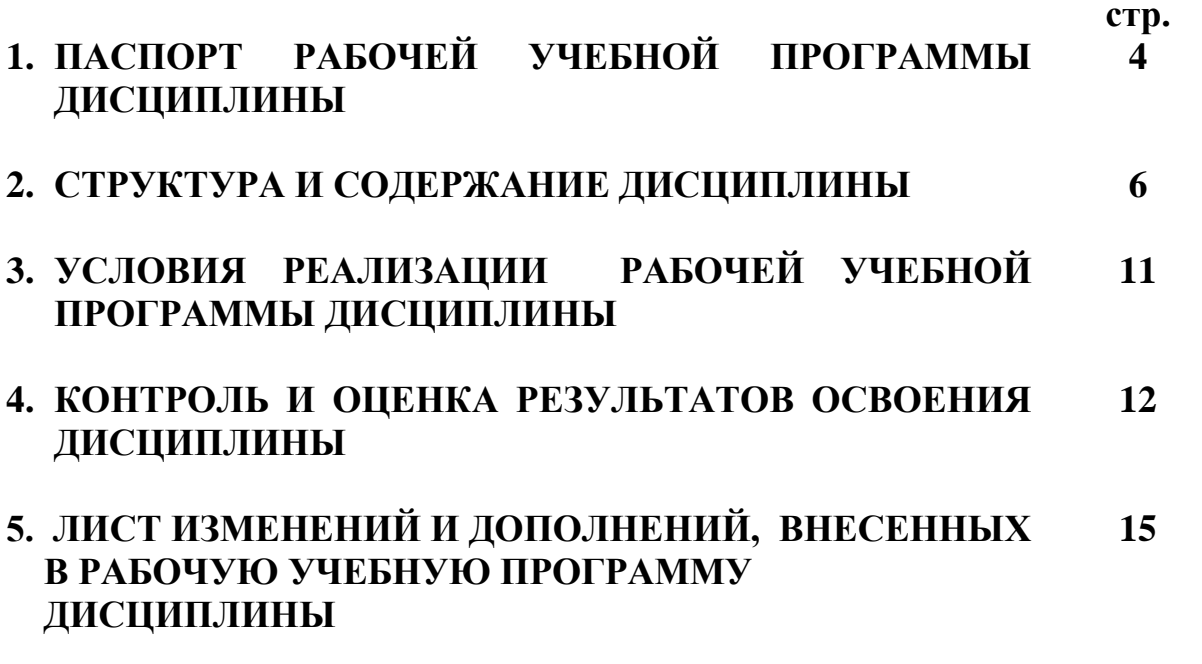

# **1. ПАСПОРТ РАБОЧЕЙ УЧЕБНОЙ ПРОГРАММЫ ДИСЦИПЛИНЫ**

#### ЕН.02 Информатика

#### **1.1. Область применения рабочей учебной программы**

Рабочая учебная программа дисциплины является частью программы подготовки специалистов среднего звена в соответствии с ФГОС по специальности 23.02.06 Техническая эксплуатация подвижного состава железных дорог, укрупненной группы 23.00.00 Техника и технологии наземного транспорта.

#### **1.2. Место дисциплины в структуре программы подготовки специалиста среднего звена:**

входит в математический и общий естественнонаучный учебный цикл.

#### **1.3. Цели и задачи дисциплины – требования к результатам освоения дисциплины:**

В результате освоения у дисциплины обучающийся должен уметь:

– использовать изученные прикладные программные средства.

В результате освоения дисциплины обучающийся должен знать:

– основные понятия автоматизированной обработки информации;

– общий состав и структуру персональных электронно-вычислительных машин (ЭВМ) и вычислительных систем;

– базовые системные программные продукты и пакеты прикладных программ.

В результате освоения дисциплины обучаю*щийся должен иметь*  практический опыт:

– выполнения расчетов с использованием прикладных компьютерных программ;

– использования информационно-телекоммуникационной сети «Интернет» и ее возможности для организации оперативного обмена информацией;

– использования технологий сбора, размещения, хранения, накопления, преобразования и передачи данных в профессионально ориентированных информационных системах;

– обработки и анализа информации с применением программных средств и вычислительной техники.

Формируемые общие компетенции, включающие в себя способность:

4

ОК 01. Выбирать способы решения задач профессиональной деятельности применительно к различным контекстам

ОК 02. Использовать современные средства поиска, анализа и интерпретации информации и информационные технологии для выполнения задач профессиональной деятельности

ПК 2.2. Планировать и организовывать мероприятия по соблюдению норм безопасных условий труда.

ПК 2.3. Контролировать и оценивать качество выполняемых работ.

ПК 3.1. Оформлять техническую и технологическую документацию.

ПК 3.2. Разрабатывать технологические процессы на ремонт отдельных деталей и узлов подвижного состава железных дорог в соответствии с нормативной документацией.

Освоение содержания дисциплины ЕН.02 Информатика способствует достижению целей воспитания:

- содействие профессионально-личностному развитию обучающегося;

- создание условий для формирования личности гражданина и патриота России с присущими ему ценностями, взглядами, установками, мотивами деятельности и поведения, а также формирования высоконравственной личности и специалиста, востребованного обществом, компетентного, ответственного, свободно владеющего своей профессией, готового к постоянному профессиональному росту, социальной и профессиональной мобильности, стремящегося к саморазвитию и самосовершенствованию;

формированию личностных результатов:

ЛР 4 Проявляющий и демонстрирующий уважение к людям труда, осознающий ценность собственного труда. Стремящийся к формированию в сетевой среде личностно и профессионального конструктивного «цифрового следа»;

ЛР 10 Заботящийся о защите окружающей среды, собственной и чужой безопасности, в том числе цифровой.

#### **1.4. Количество часов на освоение рабочей учебной программы:**

Очная форма обучения на базе основного общего образования / среднего общего образования:

максимальной учебной нагрузки обучающегося - 111 часов, в том числе: обязательной аудиторной учебной нагрузки обучающегося - 76 часов, из них в форме практической подготовки - 4 часа; самостоятельной работы обучающегося - 35 часов.

Заочная форма обучения на базе среднего общего образования: максимальная учебная нагрузка обучающегося 111 часа, в том числе: обязательная аудиторная учебная нагрузка обучающегося 20 часов; из них в форме практической подготовки - 4 часа; самостоятельная работа обучающегося 91 часов.

# **2. СТРУКТУРА И СОДЕРЖАНИЕ ДИСЦИПЛИНЫ**

# **2.1. Объем дисциплины и виды учебной работы**

Очная форма обучения на базе основного общего образования / среднего общего образования

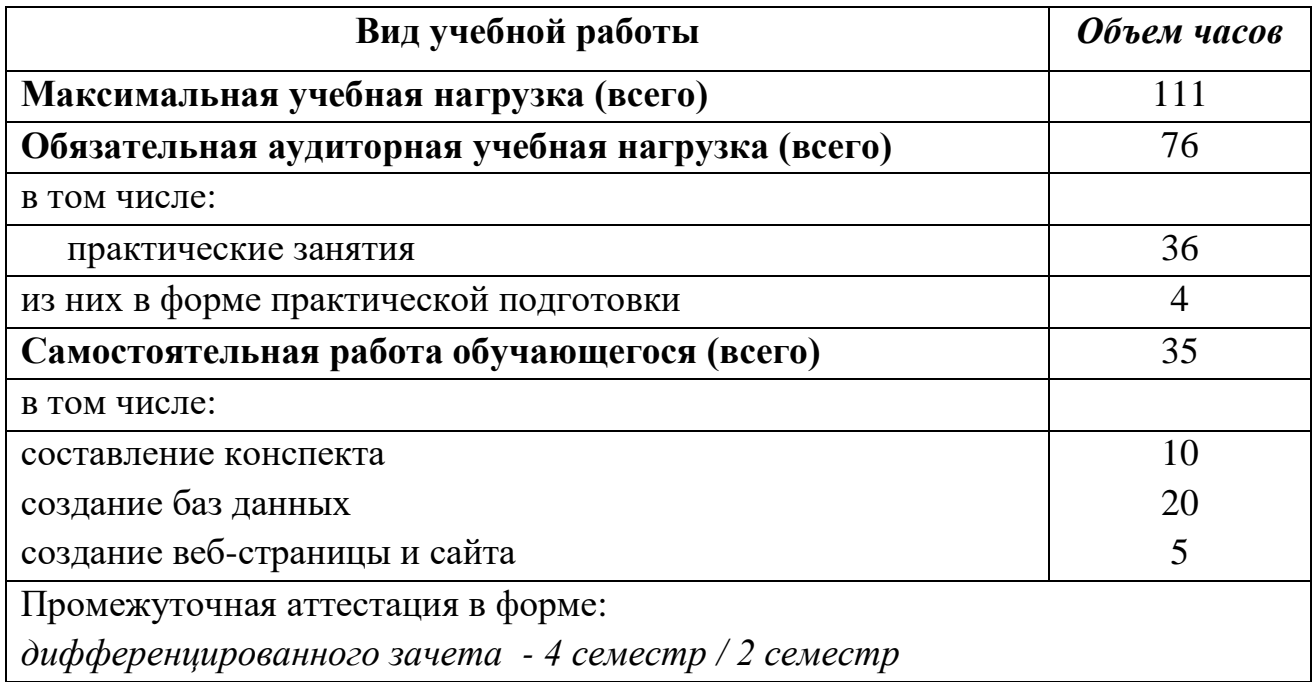

Заочная форма обучения на базе среднего общего образования

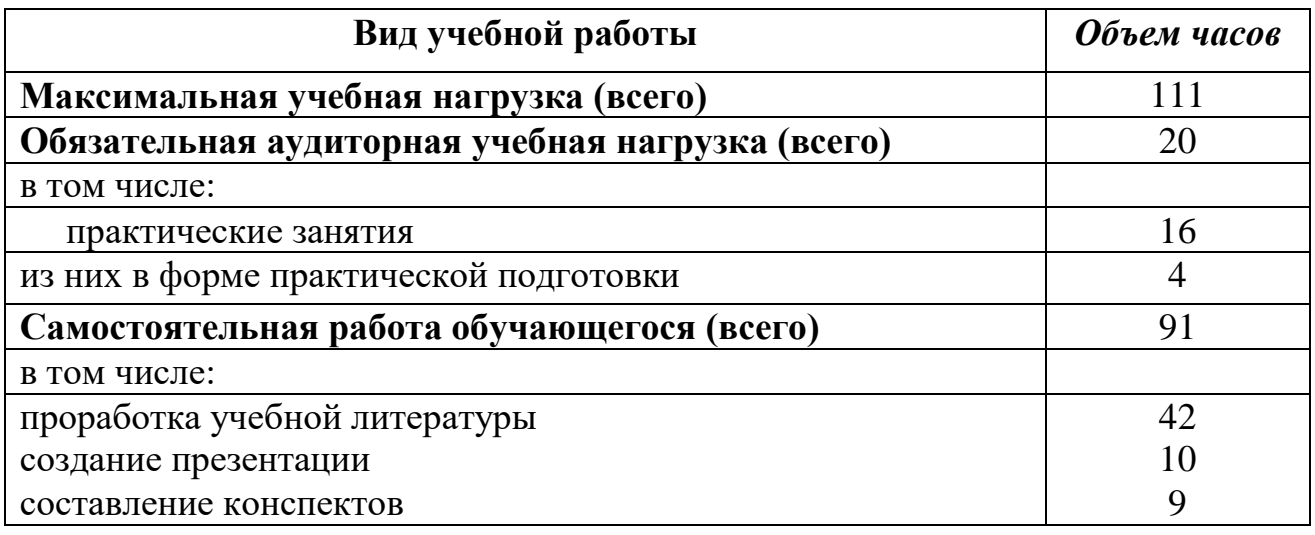

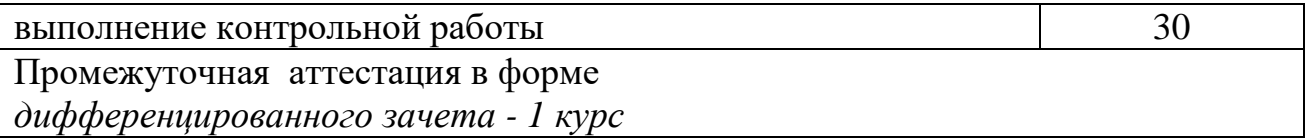

#### **2.2. Тематический план и содержание дисциплины Информатика**

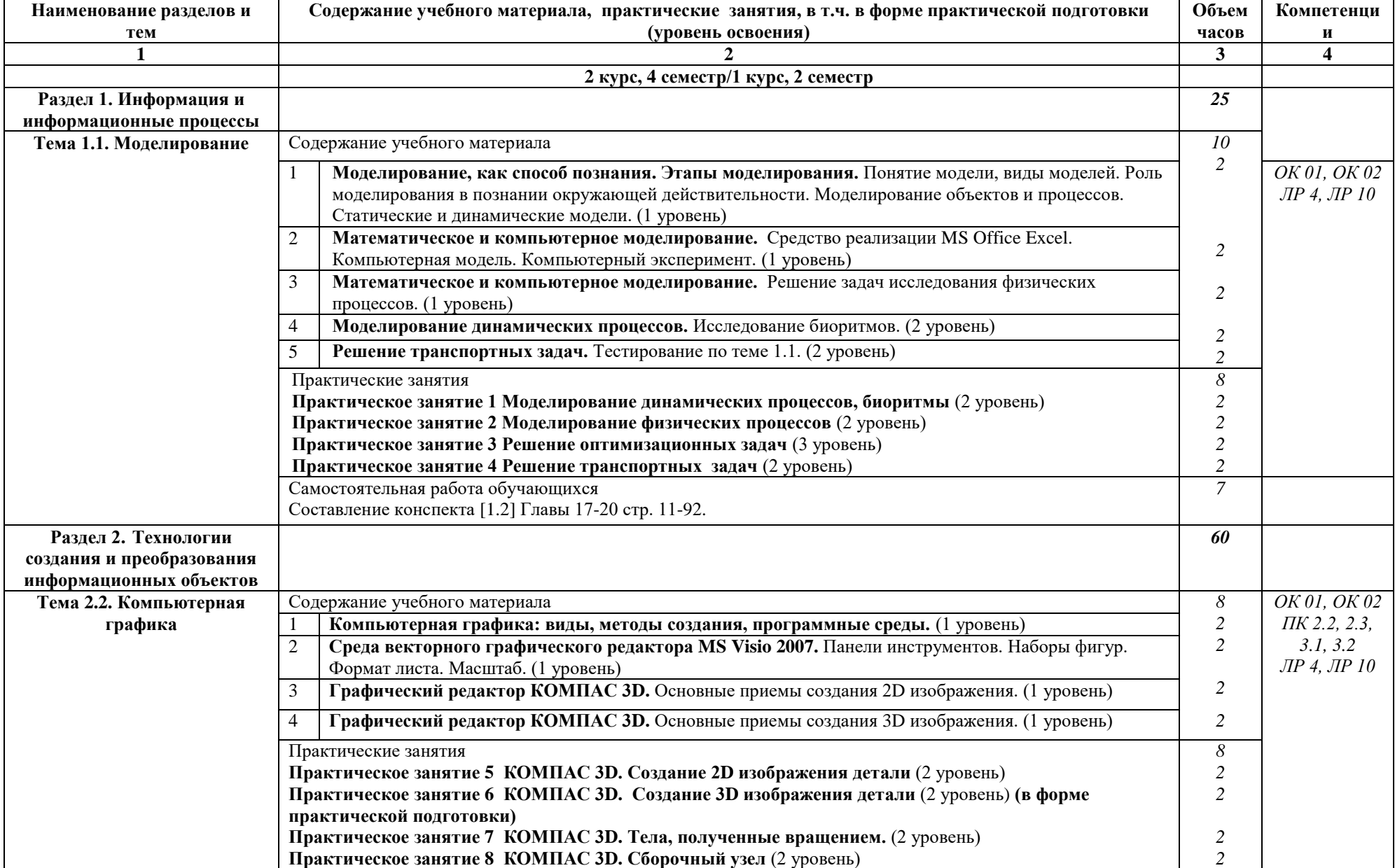

Очная форма обучения на базе основного общего образования / среднего общего образования

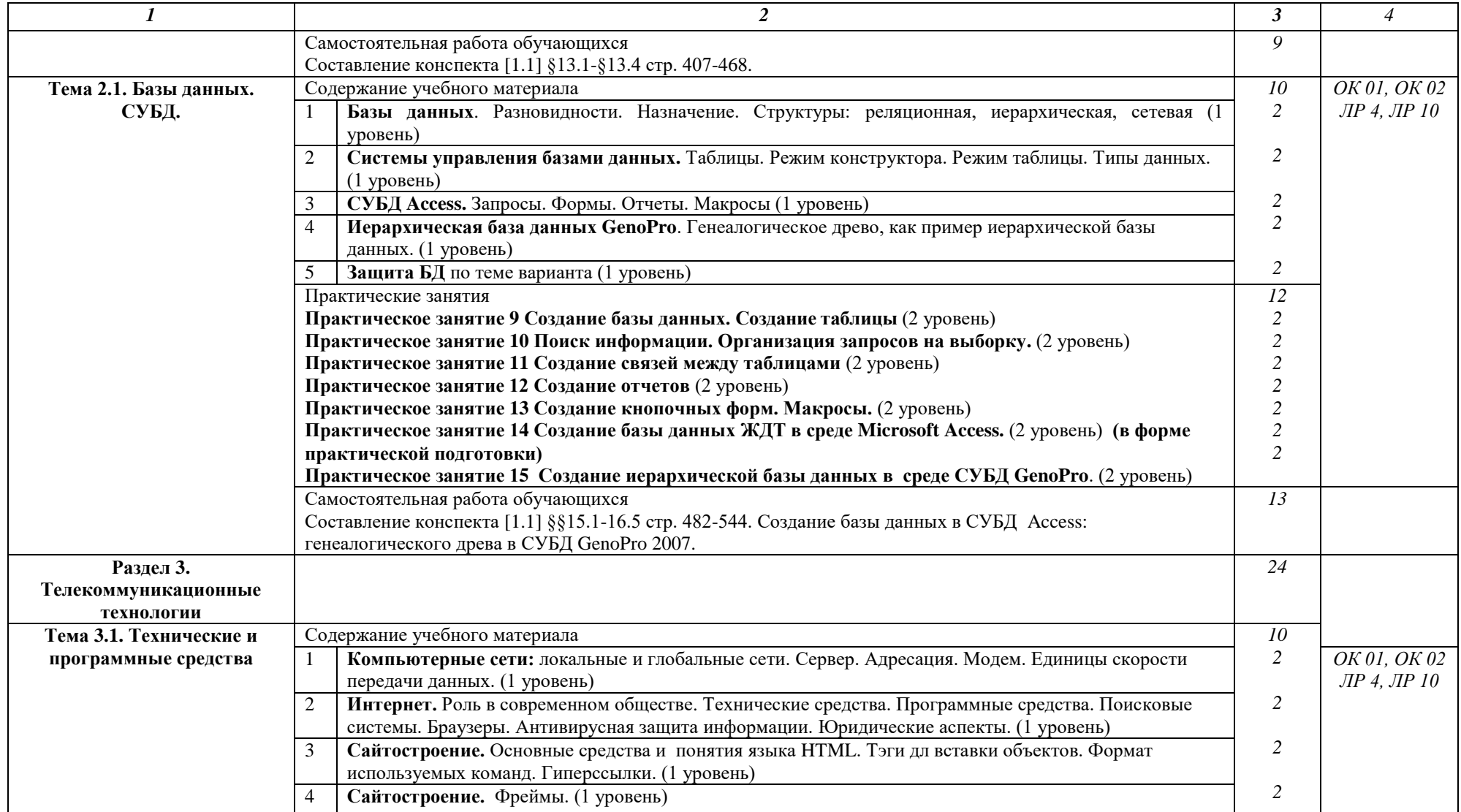

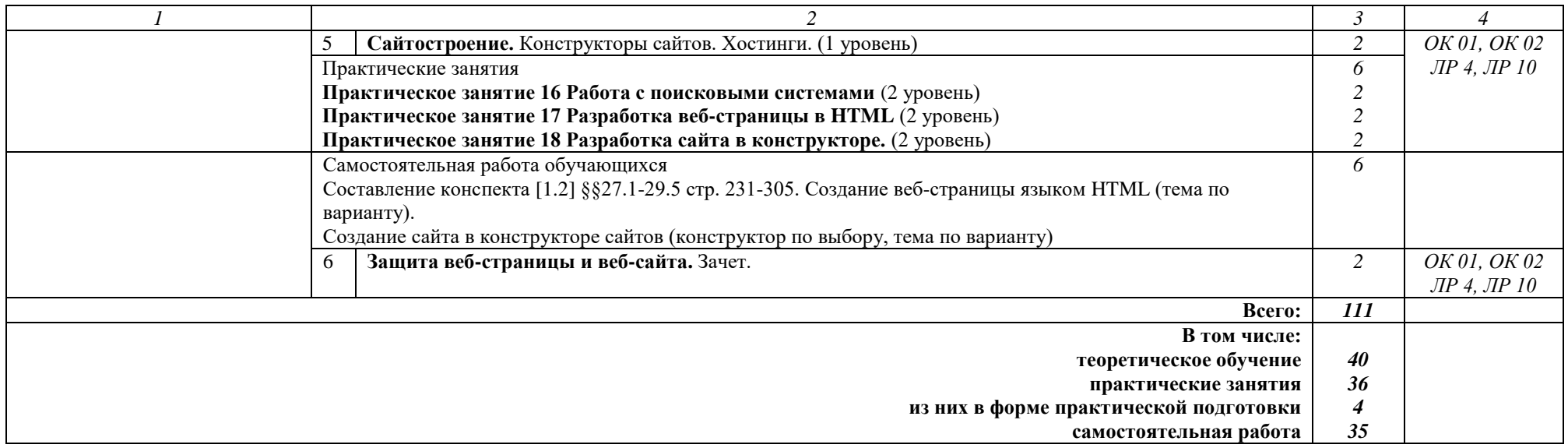

#### Заочная форма обучения на базе среднего общего образования

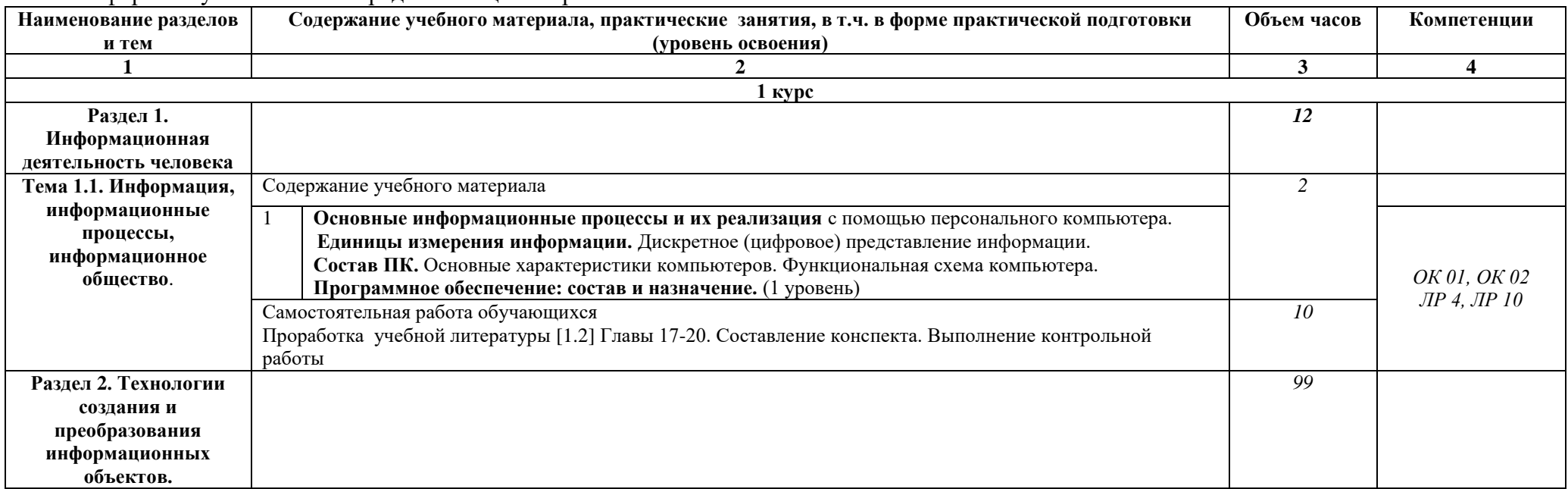

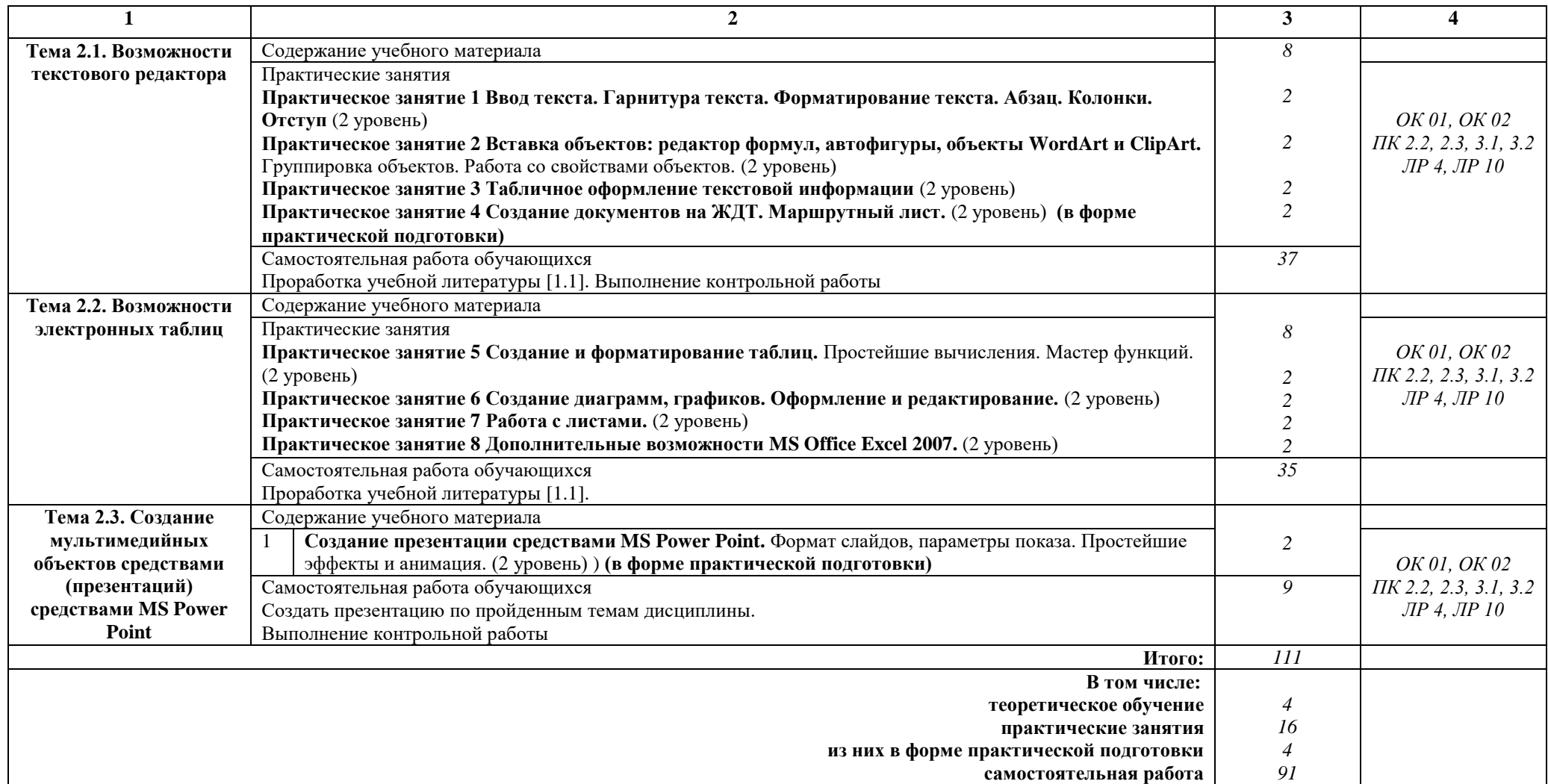

# **Примечание:**

Для характеристики уровня освоения учебного материала используются следующие обозначения:

1 уровень - ознакомительный (узнавание ранее изученных объектов, свойств)

2 уровень - репродуктивный (выполнение деятельности по образцу, инструкции или под руководством)

3 уровень - продуктивный (планирование и самостоятельное выполнение деятельности, решение проблемных задач)

# **3. УСЛОВИЯ РЕАЛИЗАЦИИ РАБОЧЕЙ УЧЕБНОЙ ПРОГРАММЫ ДИСЦИПЛИНЫ**

#### **3.1. Материально-техническое обеспечение**

Рабочая учебная программа дисциплины реализуется в кабинете информатики и информационных технологий в профессиональной деятельности.

Оборудование учебного кабинета:

- рабочее место преподавателя с персональным компьютером с лицензионным программным обеспечением;

- комплект нормативных документов;

- учебно-методический комплекс дисциплины;

- наглядные пособия (плакаты, стенды).

Технические средства обучения:

- компьютеры по количеству обучающихся с выходом в Интернет;
- принтер;

- переносное мультимедийное оборудование.

### **3.2. Информационное обеспечение обучения Перечень учебных изданий, интернет-ресурсов**

1**.** Основная учебная литературы:

1.1. Трофимов, В. В. Информатика в 2 т. Том 1 : учебник для СПО / В. В. Трофимов ; под ред. В. В. Трофимова. — 3-е изд., перераб. и доп. — М.: Издательство Юрайт, 2016. — 553 с. — (Профессиональное образование). — ISBN 978-5-9916-9000-3.

1.2. Трофимов, В. В. Информатика в 2 т. Том 2 : учебник для СПО / В. В. Трофимов ; отв. ред. В. В. Трофимов. — 3-е изд., перераб. и доп. — М. : Издательство Юрайт, 2016. — 406 с. — (Профессиональное образование). — ISBN 978-5-9916-9001-0.

#### 2. Дополнительная учебная литература:

2.1. Гаврилов, М. В. Информатика и информационные технологии : учебник для среднего профессионального образования / М. В. Гаврилов, В. А. Климов. — 4-е изд., перераб. и доп. — Москва : Издательство Юрайт, 2019. — 383 с. — (Профессиональное образование). — ISBN 978-5-534- 03051-8. — Текст : электронный // ЭБС Юрайт [сайт]. — URL: https://biblioonline.ru/bcode/433276

# **4. КОНТРОЛЬ И ОЦЕНКА РЕЗУЛЬТАТОВ ОСВОЕНИЯ ДИСЦИПЛИНЫ**

**Контроль и оценка** результатов освоения дисциплины осуществляется преподавателем в процессе проведения текущего контроля успеваемости и промежуточной аттестации.

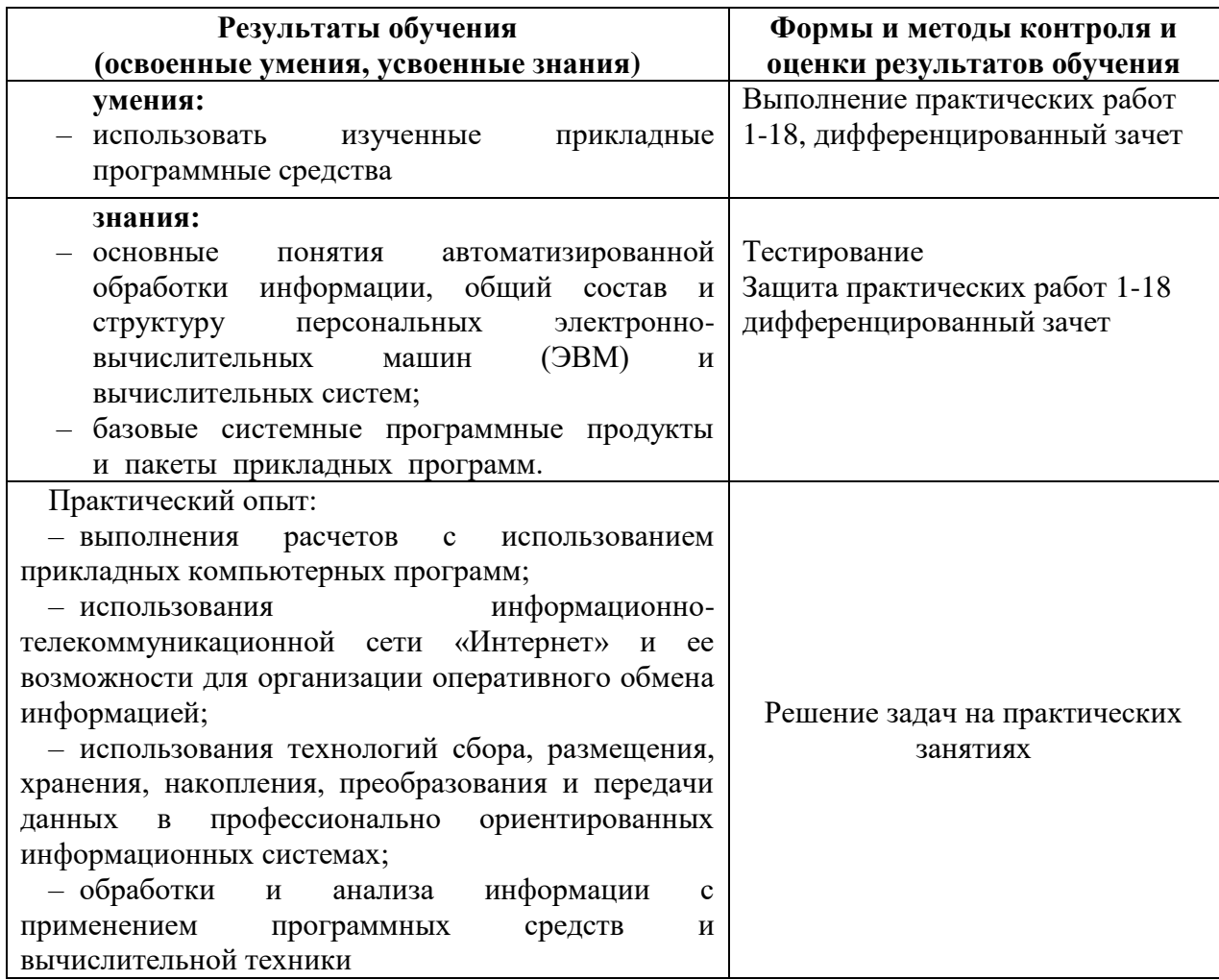

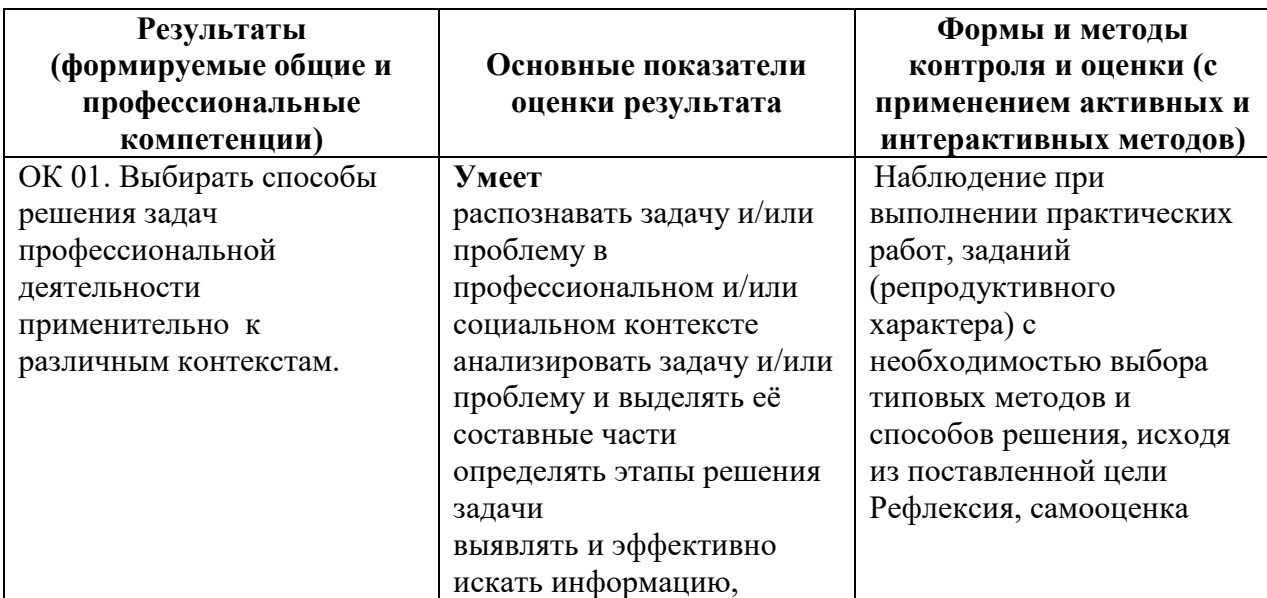

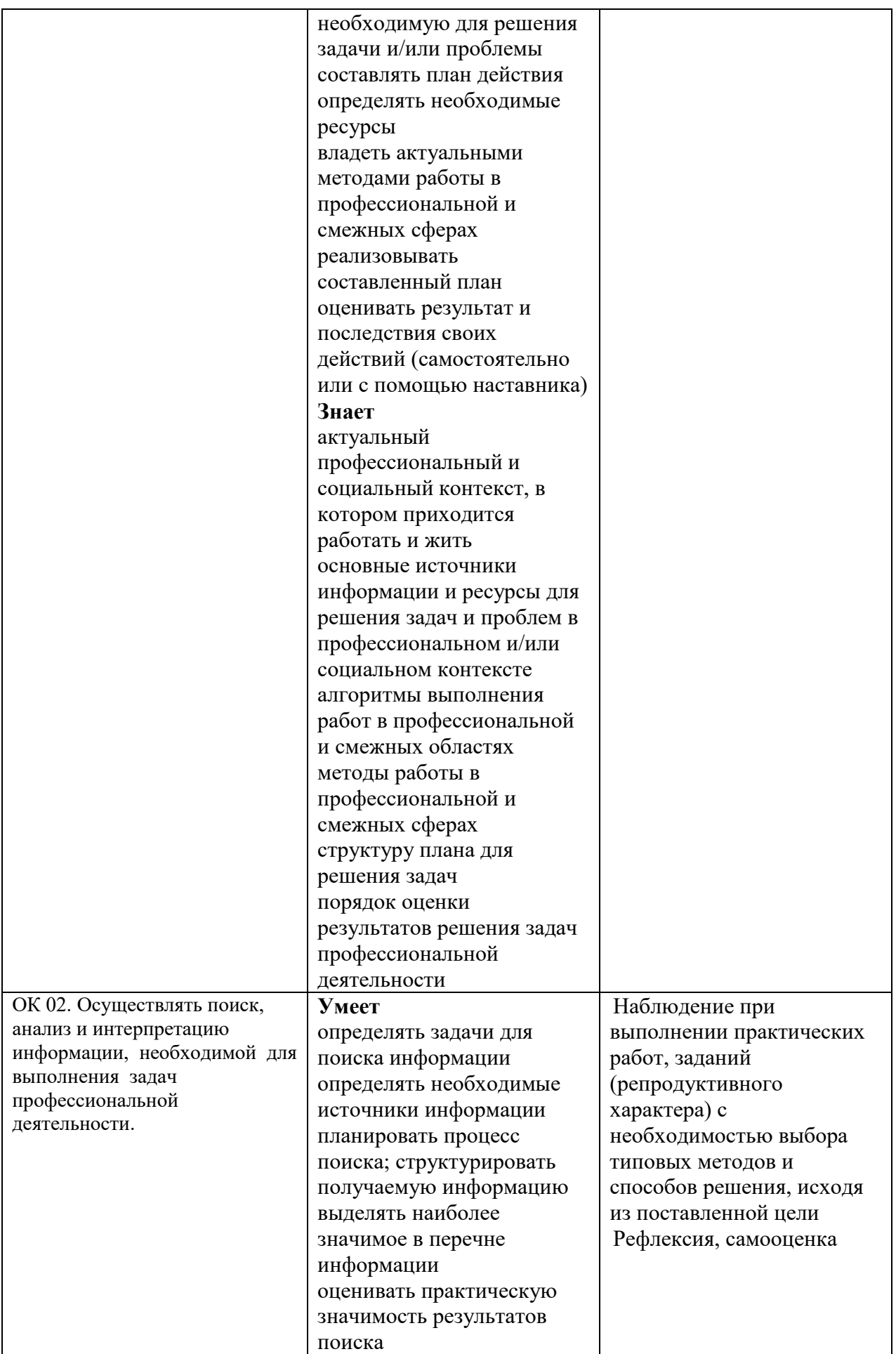

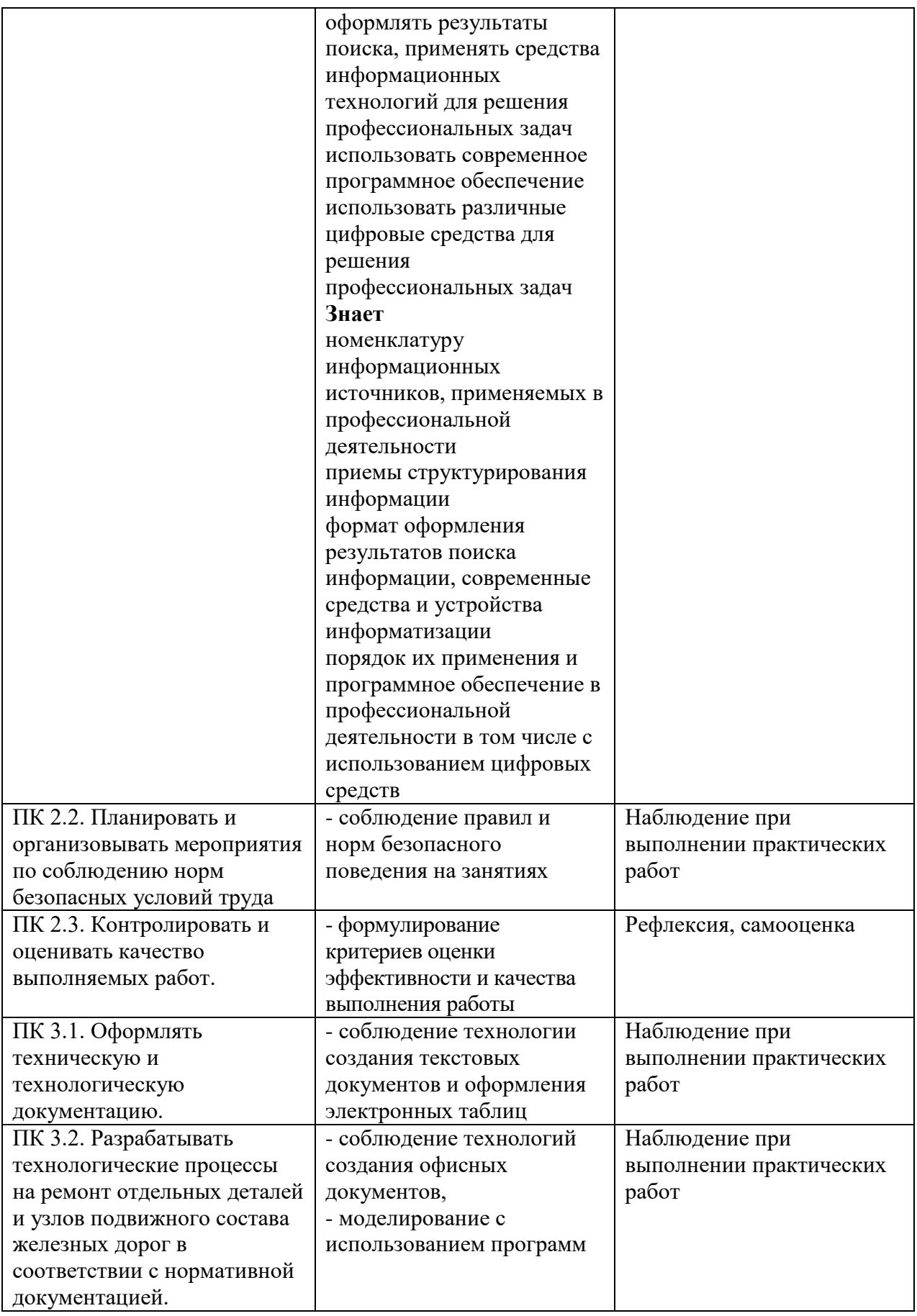

# **5. ЛИСТ ИЗМЕНЕНИЙ И ДОПОЛНЕНИЙ, ВНЕСЕННЫХ В РАБОЧУЮ УЧЕБНУЮ ПРОГРАММУ ДИСЦИПЛИНЫ**

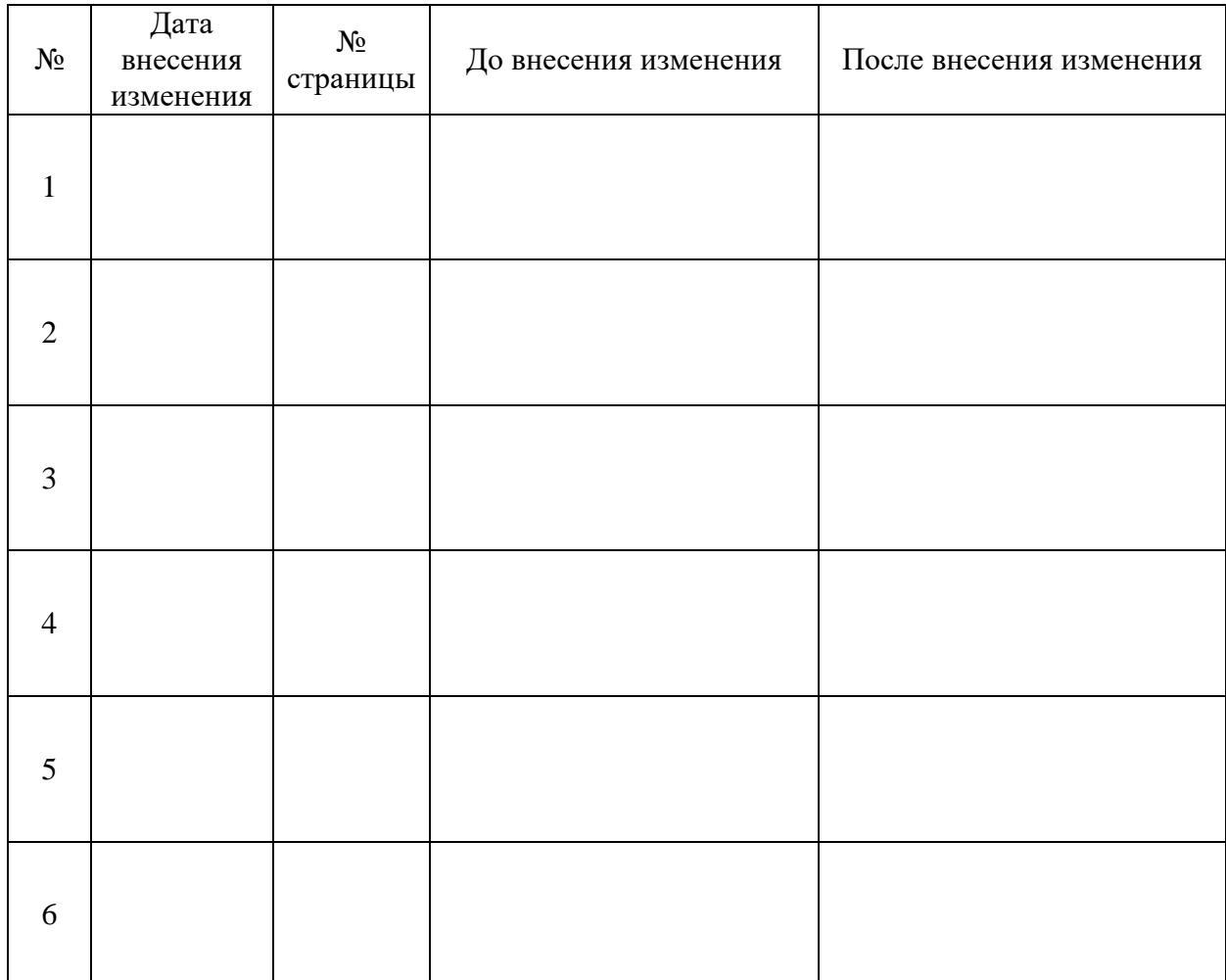